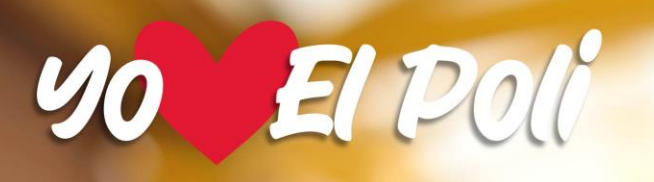

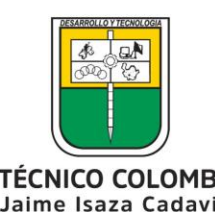

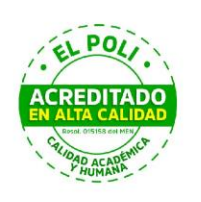

POLITÉCNICO COLOMBIANO

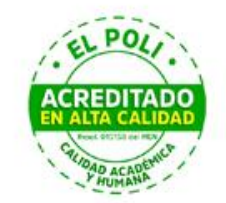

# **PRESENTACIÓN DE TRABAJOS ESCRITOS CON NORMAS ICONTEC O APA**

#### **Coordinación de Bibliotecas 2023**

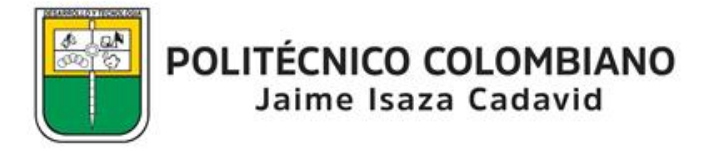

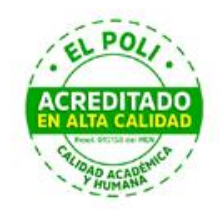

## **CONTENIDO**

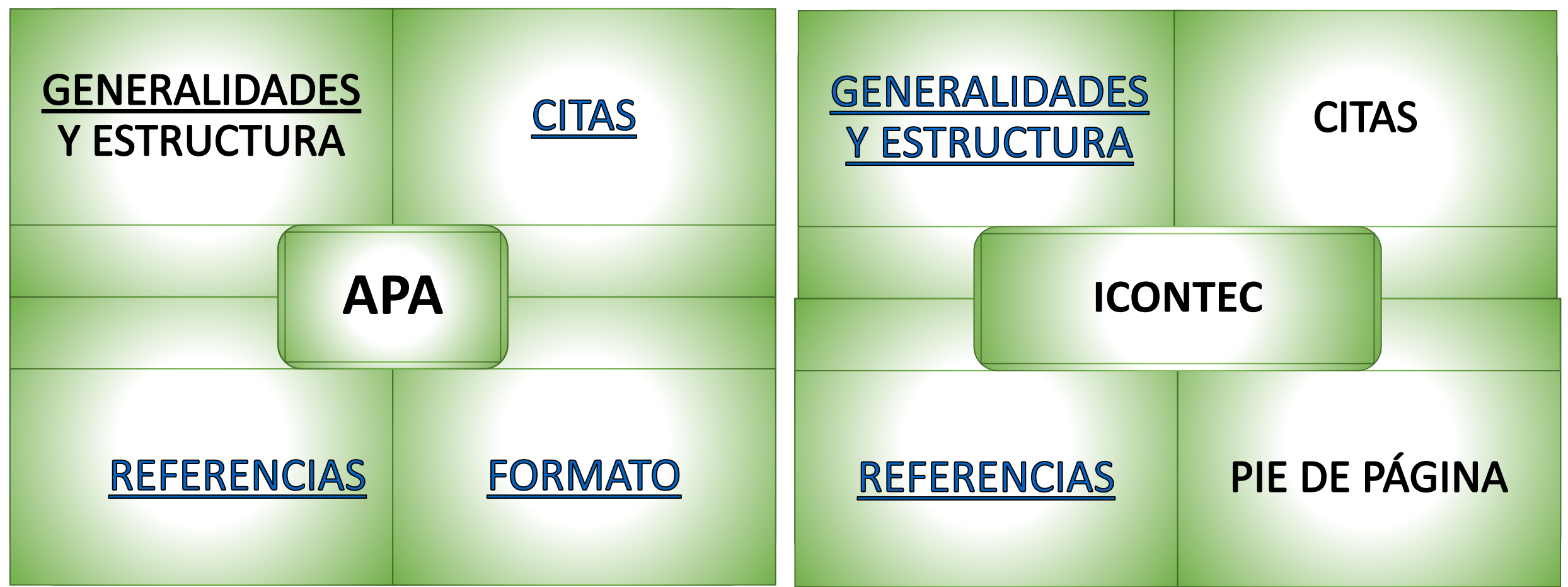

<span id="page-2-0"></span>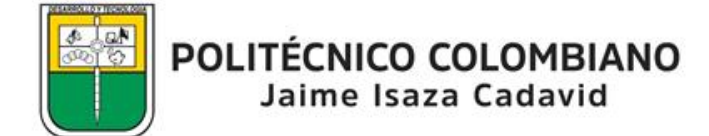

#### ESQUEMA GENERAL DE APA

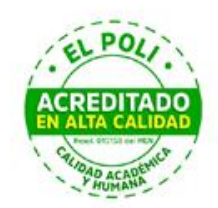

- **Página del Título o Portada,** debe contener: título del trabajo, autores, la afiliación del autor, institución, fecha. Todo esto centrado en el borde superior de la hoja.
- **Resumen:** varían de 150 a 250 palabras. Debe ser preciso, no evaluativo, coherente y legible, conciso
- **Contenido**
- **Referencias**
- **Notas al pie:** insertar en la parte inferior de la página de texto, o haga una lista en una página separada después de las referencias.
- **Tablas y Figuras:** componentes : número, título, encabezados, cuerpo, nota
- **Apéndices**

<span id="page-3-0"></span>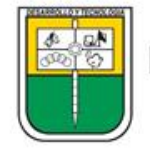

# FORMATO

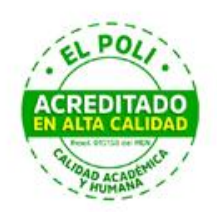

#### • **MÁRGENES**: 2.54 cm.

- **FUENTE**: Calibri de 11 puntos, Arial de 11 puntos, Lucida Sans Unicode de 10 puntos ,Times New Roman de 12 puntos, o Georgia de 11 puntos, Computer Modern normal (10 puntos). Use la misma fuente en todo el documento, excepto para Figuras y notas al pie, que suelen ser más pequeña que la letra del texto
- **ESPACIADO**: doble espacio en todas las partes del documento, a excepción del Página de título, Tablas y figuras, Notas al pie: y Ecuaciones mostradas
- **ENCABEZADO DE PÁGINA:** margen superior de cada página . Los necesarios.
- **TÍTULO:** 5 niveles. No comience un trabajo con un título de "Introducción" (ver Formato de los títulos)
- **NÚMERO DE PÁGINAS :** se insertan en la esquina superior derecha. Debe aparecer en todas las páginas. La página de portada o título lleva el número 1.
- **PAPEL**: Tamaño carta, blanco
- **SANGRÍA**: Al iniciar un párrafo debe aplicarse sangría en la primera línea de 5cm, con respecto al borde de la hoja.

<span id="page-4-0"></span>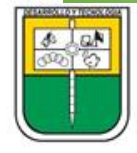

#### Formato de títulos

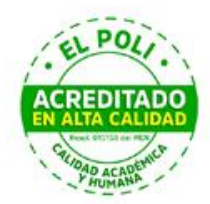

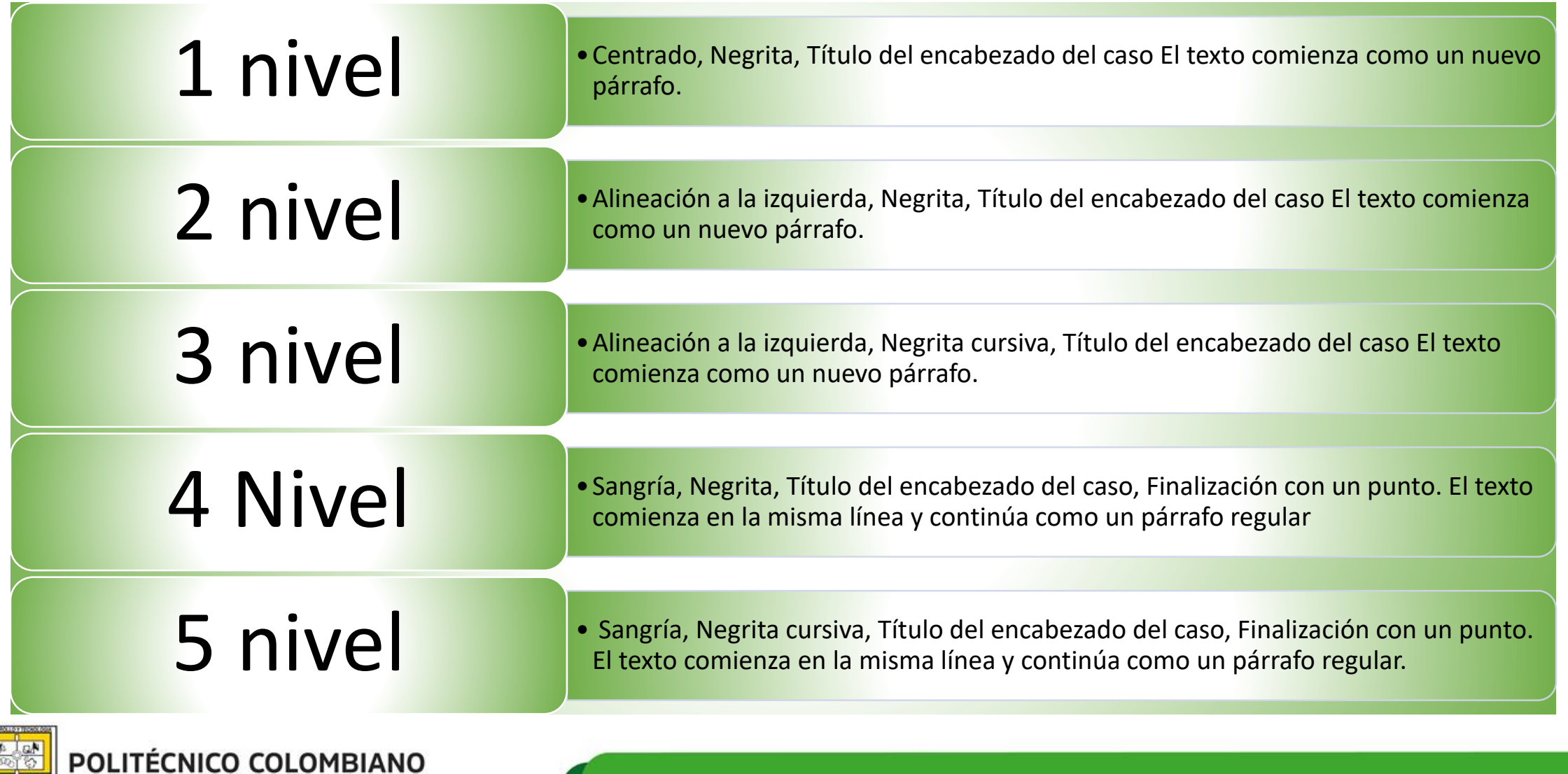

Jaime Isaza Cadavid

# Alineación y sangrías

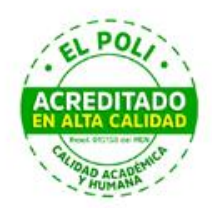

#### **Alineación de párrafo**

- Alinee el texto con el margen izquierdo. Deje el margen derecho desigual, o "irregular". No use la justificación completa para los trabajos o manuscritos de los estudiantes que se envían para su publicación.
- No inserte guiones en palabras al final de la línea. Sin embargo, es aceptable si su programa de procesamiento de texto inserta automáticamente saltos en hipervínculos largos (como en un DOI o URL en una entrada de la lista de referencias).

#### **Sangría de párrafo**

- Coloca sangría a la primera línea de cada párrafo del texto a 1.27 cm del margen izquierdo.
- Las excepciones a estos requisitos de formato de párrafo son las siguientes:
- • Página de portada: título (en negrita), los autores y las afiliaciones deben centrarse en la página de portada.
- • Etiquetas de sección: las etiquetas de sección (por ejemplo, "Resumen", "Referencias") deben estar centradas (y en negrita).
- • Resumen: la primera línea del resumen debe quedar al ras (sin sangría).
- • Comillas de bloque: sangra una comilla de bloque completa a 1.27 cm del margen izquierdo. Si la cita en bloque abarca más de un párrafo, la primera línea del segundo y los párrafos posteriores de la cita en bloque deben sangrarse otras 1.27 cm.
- • Tablas y figuras: los números de tabla y figura (en negrita), los títulos (en cursiva) y las notas deben quedar al ras.
- • Lista de referencia: las entradas de la lista de referencia deben tener una sangría 1.27 cm.
- Apéndices: las etiquetas y títulos deben estar centrados (y en negrita)

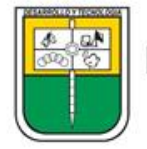

# CITAS SEGÚN APA

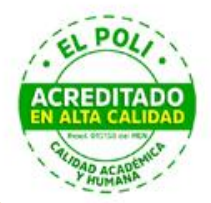

<span id="page-7-0"></span>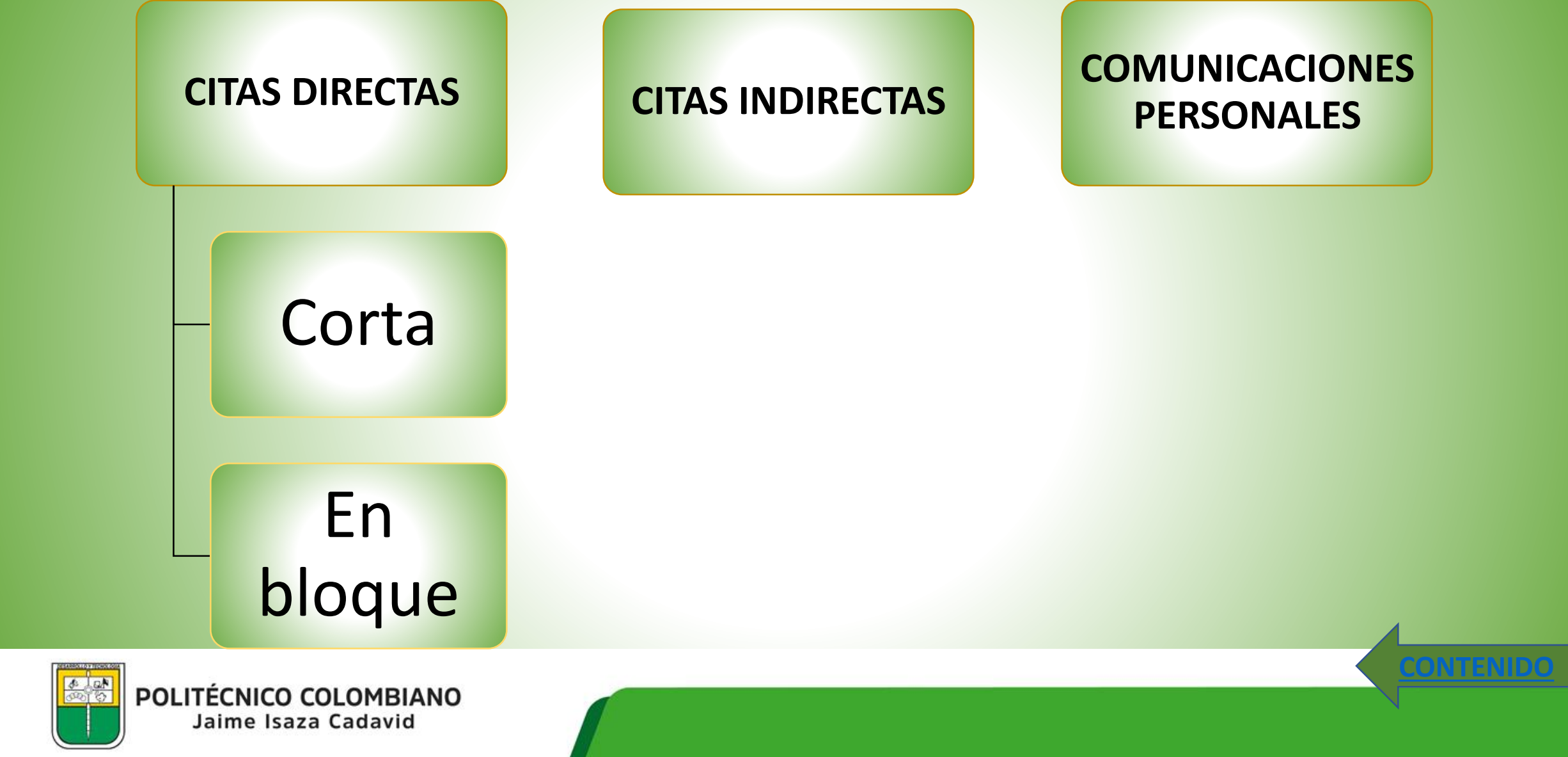

#### CITAS DIRECTAS

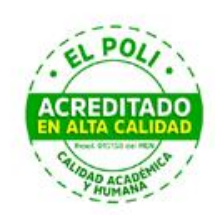

#### **CORTAS: Hasta 40 palabras**

•Agregue comillas alrededor de las palabras e incorpore la cita en su propio texto; no es necesario ningún formato adicional. No inserte puntos suspensivos al principio y / o al final de una cita a menos que la fuente original incluya puntos suspensivos.

•Para citar directamente de un trabajo audiovisual (por ejemplo, audiolibro, video de YouTube, TED Talk, programa de televisión), proporcione una marca de tiempo para el comienzo de la cita en lugar de un número de página.

#### **EN BLOQUE: Más de 40 palabras**

- •No utilice comillas para encerrar una cita en bloque.
- •Comience una cotización de bloque en una nueva línea e sangra todo el bloque a 1.27 cm del margen izquierdo.
- •Doble espacio en toda la cita del bloque.
- •No agregue espacio adicional antes o después.
- •No agregue un punto después del paréntesis de cierre en ninguno de los casos

<span id="page-8-0"></span>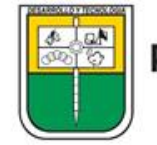

#### CITAS INDIRECTAS

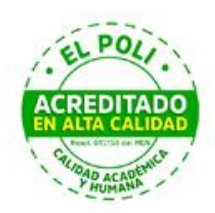

- Reafirma la idea de otro (o su propia idea publicada anteriormente) en sus propias palabras. La paráfrasis le permite resumir y sintetizar información de una o más fuentes, centrarse en información importante y comparar y contrastar detalles relevantes.
- Ejemplo: Webster-Stratton (2016) describió un ejemplo de caso de una niña de 4 años que mostró un apego inseguro hacia su madre; Al trabajar con la diada familiar, el terapeuta se centró en aumentar la empatía de la madre por su hijo (págs. 152-153).

<span id="page-9-0"></span>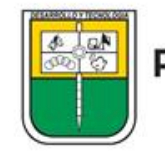

#### COMUNICACIONES PERSONALES

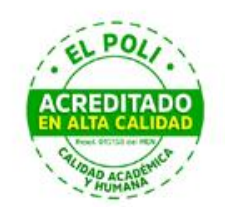

- Estos textos incluyen correos electrónicos, mensajes de texto, chats o mensajes directos, entrevistas personales, conversaciones telefónicas, discursos en vivo, conferencias académicas no grabadas, memorandos, cartas y materiales no grabados de tradición oral de pueblos indígenas.
- La cita debe incluir las iniciales y el apellido del comunicador y la fecha más exacta posible
- Ejemplo: (C. Robayo, comunicación personal, 3 de mayo de 2018)

<span id="page-10-0"></span>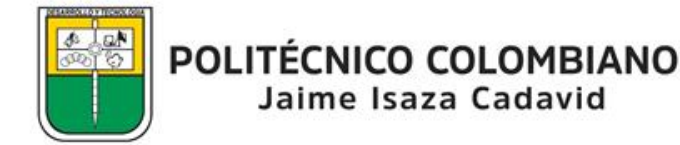

# REFERENCIAS DE ACUERDO A APA

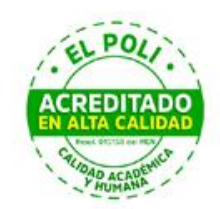

- La lista de referencias al final del documento proporciona la información necesaria para identificar y recuperar cada obra citada en el texto.
- Una referencia tiene cuatro elementos básicos: autor, fecha, título y fuente (lugar de consulta o adquisición).
- Sólo hará parte de esta sesión, las usadas como citas en el cuerpo del trabajo, a lo que se le llama Lista de referencias.
- Las obras se enumeran en orden alfabético en la lista de referencias por la primera palabra de la entrada de la lista de referencias
- La lista de referencias debe iniciar en una página nueva.
- La palabra referencia debe aparecer en mayúscula la primera letra y en minúscula las otras (Referencias) y centrada.
- Las entradas de referencias deben ir a doble espacio.
- Según la APA, se utiliza la sangría colgante, lo cual es: la primera línea de cada referencia está totalmente hacia la izquierda y las líneas subsiguientes llevan sangría.

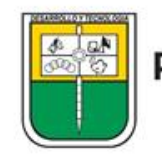

#### GENERALIDADES DE ELEMENTOS DE REFERENCIAS APA

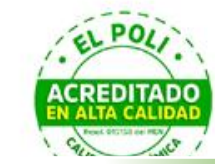

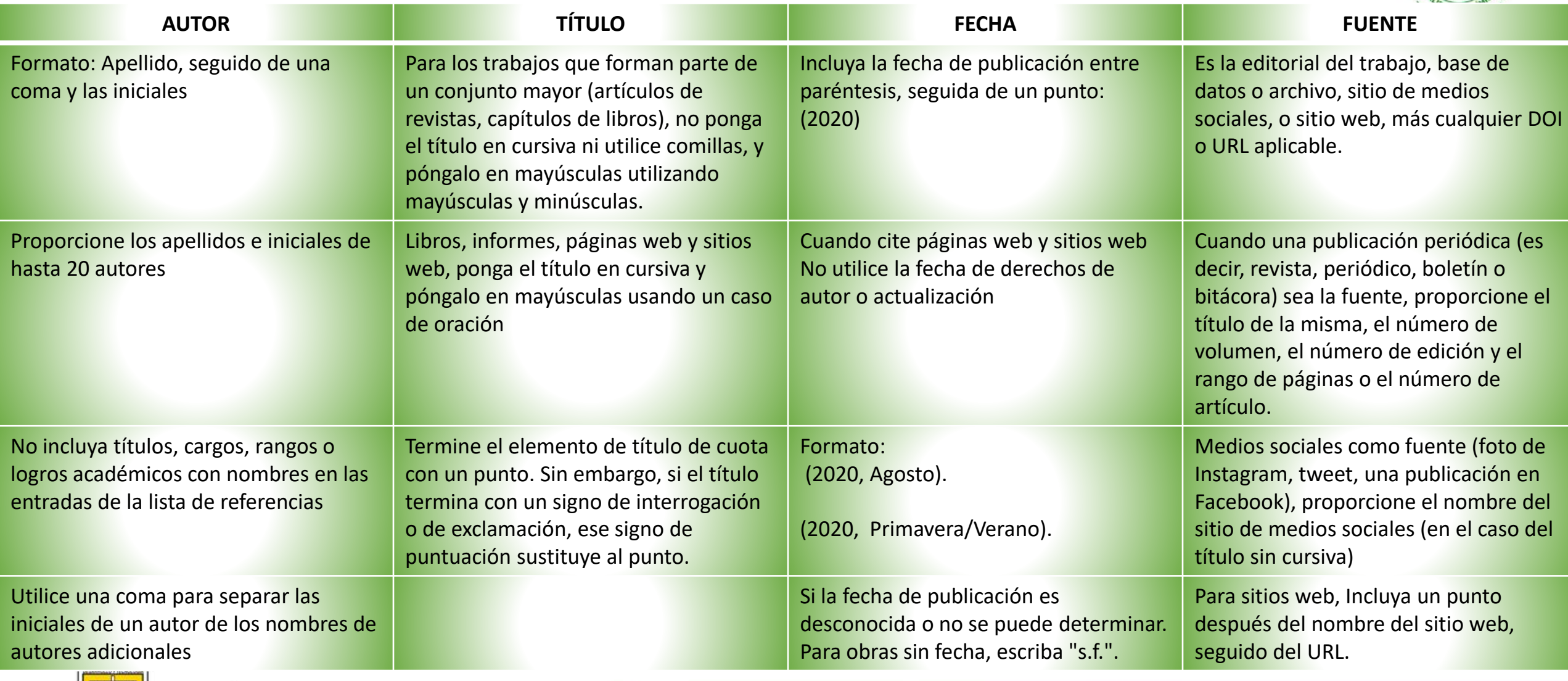

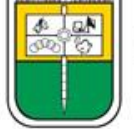

#### EJEMPLOS DE REFERENCIAS APA

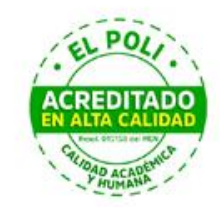

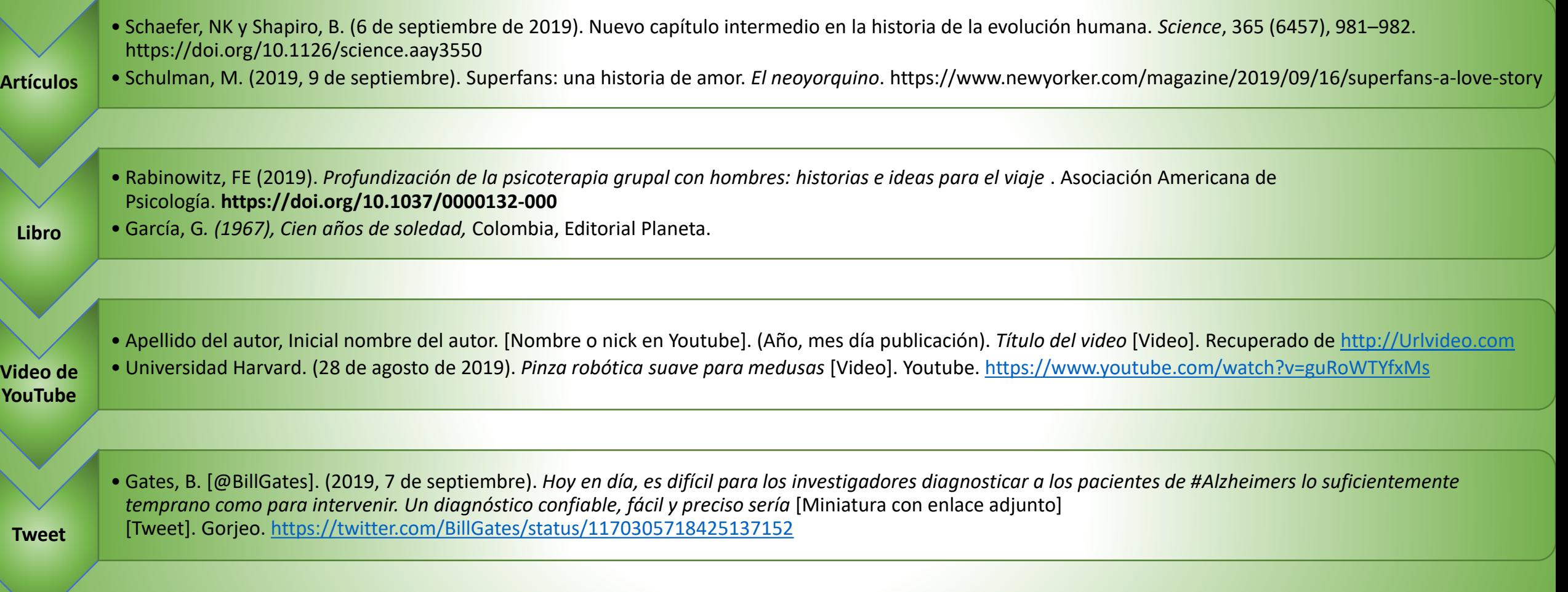

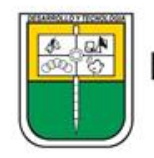

#### EJEMPLOS DE REFERENCIAS APA

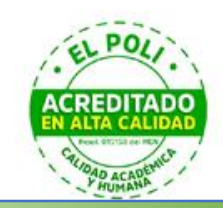

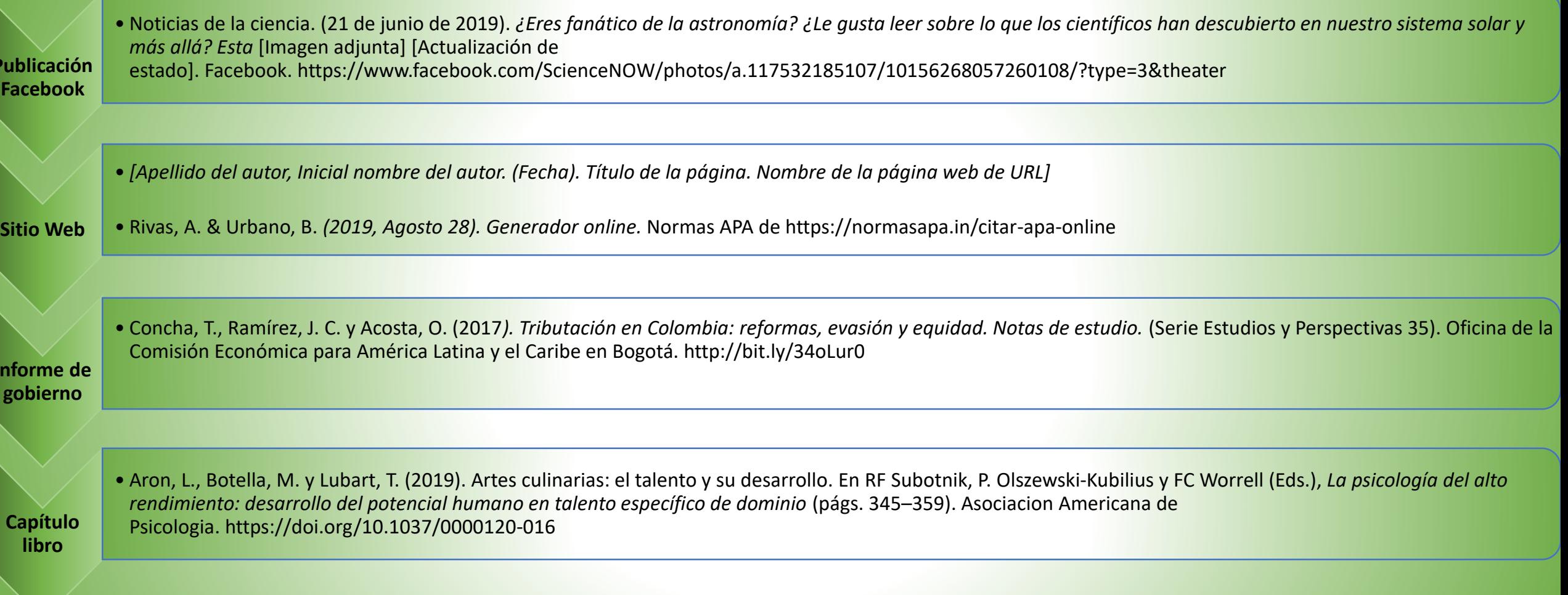

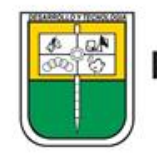

**Publicación** 

**Informe de** 

#### DOCUMENTOS DE REFERENCIA APA

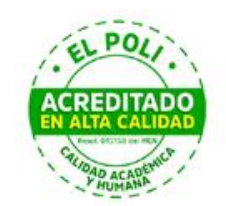

**CONTEN** 

- *Guía resumen del Manual de Publicaciones con Normas APA 7ª edición* (2020), recuperado de [http://www.unipamplona.edu.co/unipamplona/portalIG/home\\_15/re](http://www.unipamplona.edu.co/unipamplona/portalIG/home_15/recursos/2020/documentos/27022020/normasapa-7.pdf) cursos/2020/documentos/27022020/normasapa-7.pdf
- Moreno D. y Carrillo, J. (2019). *Normas APA 7ª. edición: Guía de citación y referenciación, Bogotá Colombia,* Universidad Central.

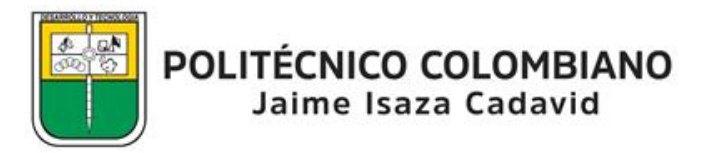

#### CONSIDERACIONES GENERALES ICONTEC

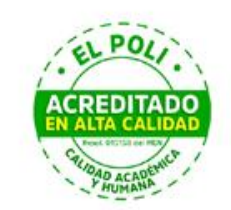

- **Márgenes**: superior, inferior e izquierdo (3 cm), derecho (2 cm). Cada capítulo se debe comenzar en una hoja diferente a 3 cm.
- **Interlineado**: sencillo
- **Fuente**: nítida pero homogénea en todo el trabajo
- **Tamaño de la letra**: 11 y 12 puntos
- **Numeración de páginas**: cubierta y portada se cuentan, más no se numeran. Números arábigos y no usar numeración compuesta.
- **Redacción**: Respetar sintaxis, ortografía y reglas gramaticales. Siempre será en forma impersonal

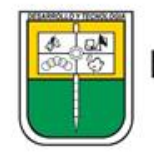

#### ELEMENTOS O PARTES DEL TRABAJO SEGÚN **ICONTEC**

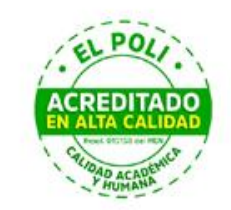

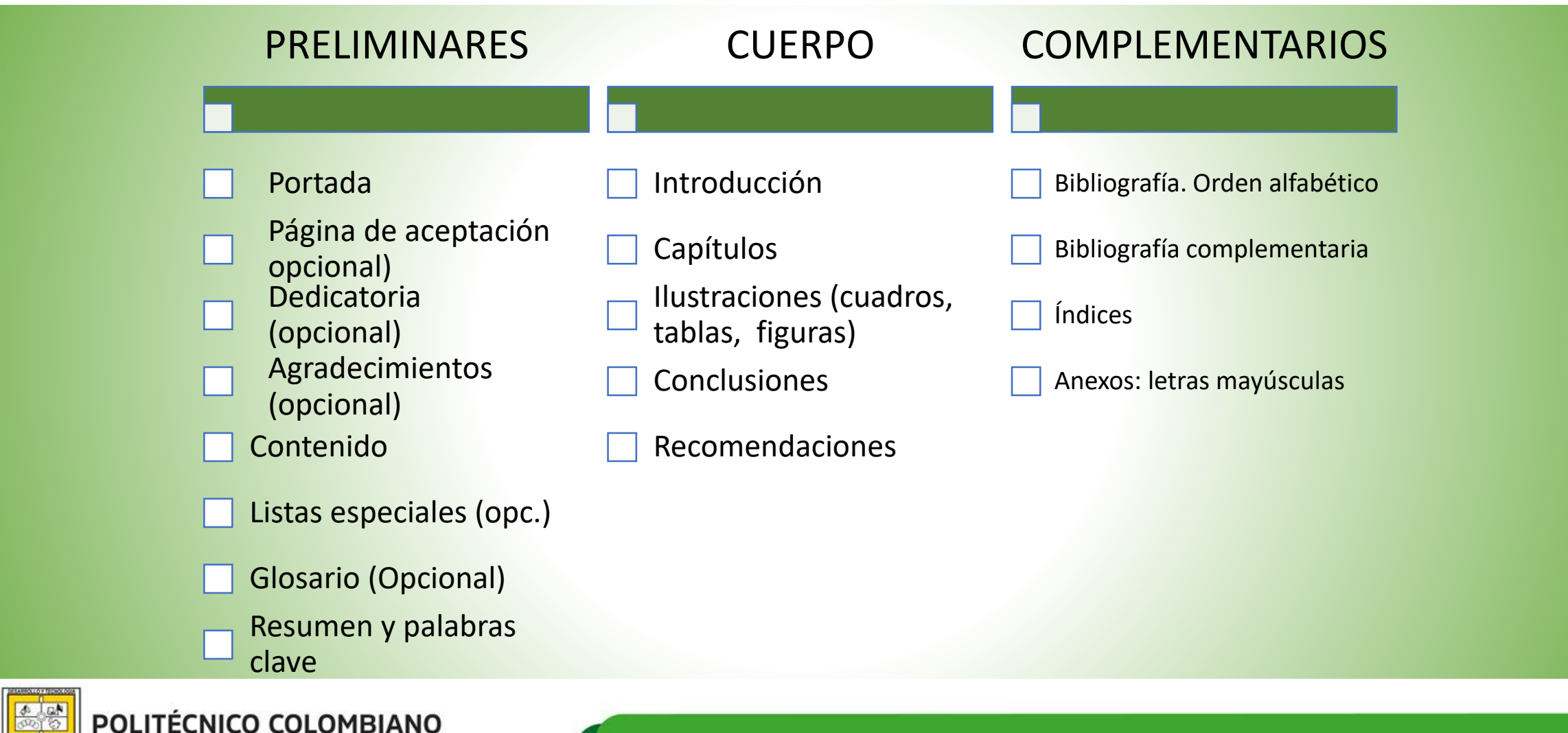

Jaime Isaza Cadavid

#### PORTADA

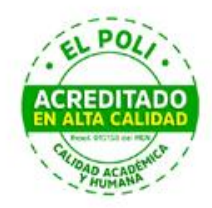

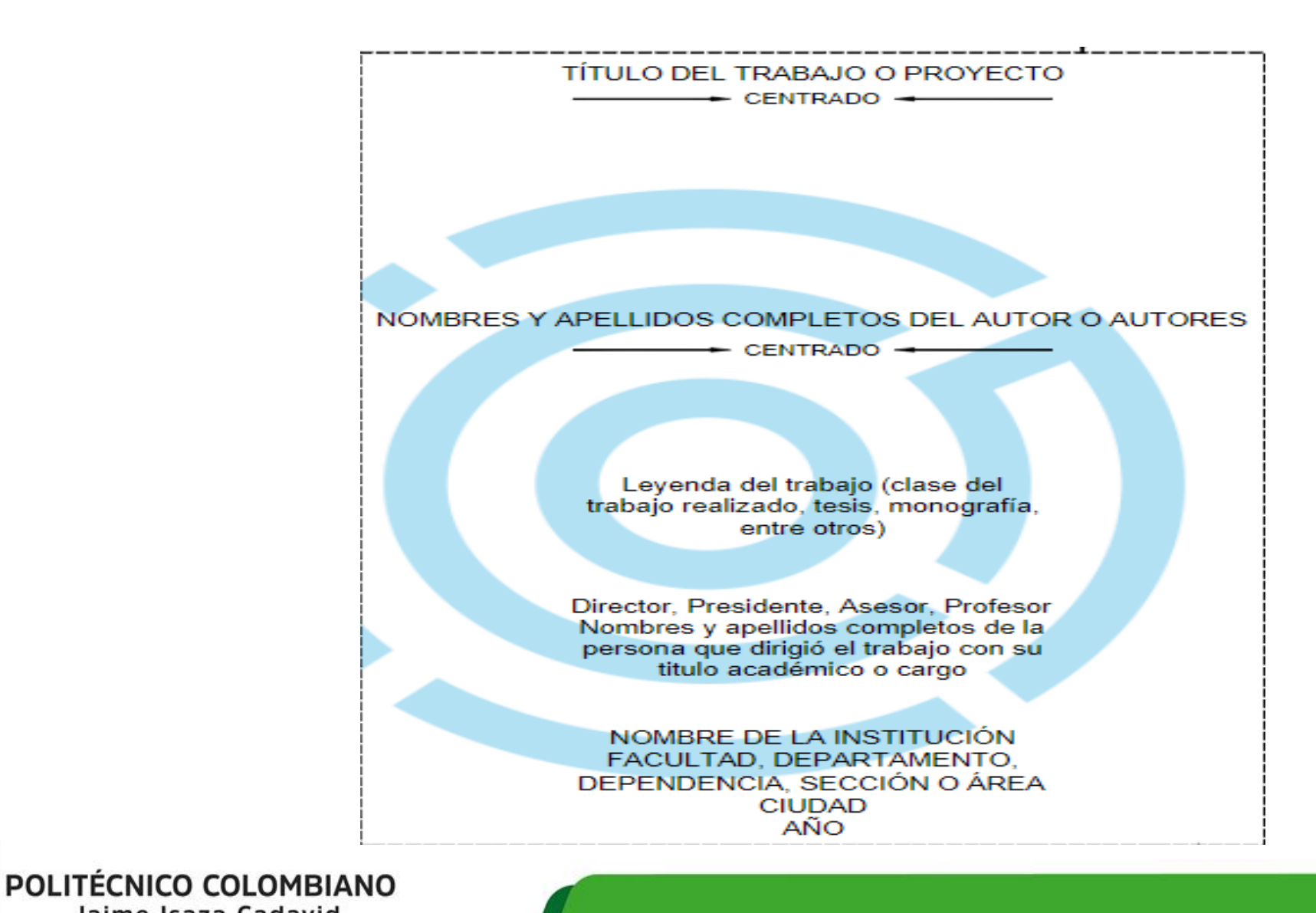

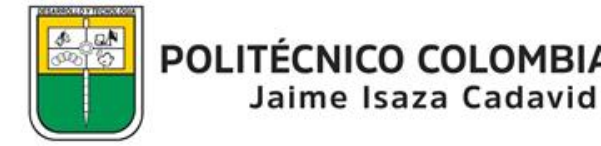

# CONTENIDO

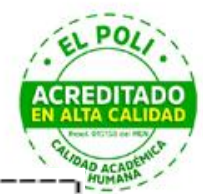

#### \*Palabra **CONTENIDO** en mayúscula centrado

\*Páginas se ubican en el margen Derecho, encabezadas con la abreviatura pág.

\*Los títulos de cada nivel se separan con una Interlínea en blanco. Pero, cada que haya un título de 1 nivel se debe separar con 2 Interlíneas.

\*Los títulos del material complementario se deben escribir con mayúscula

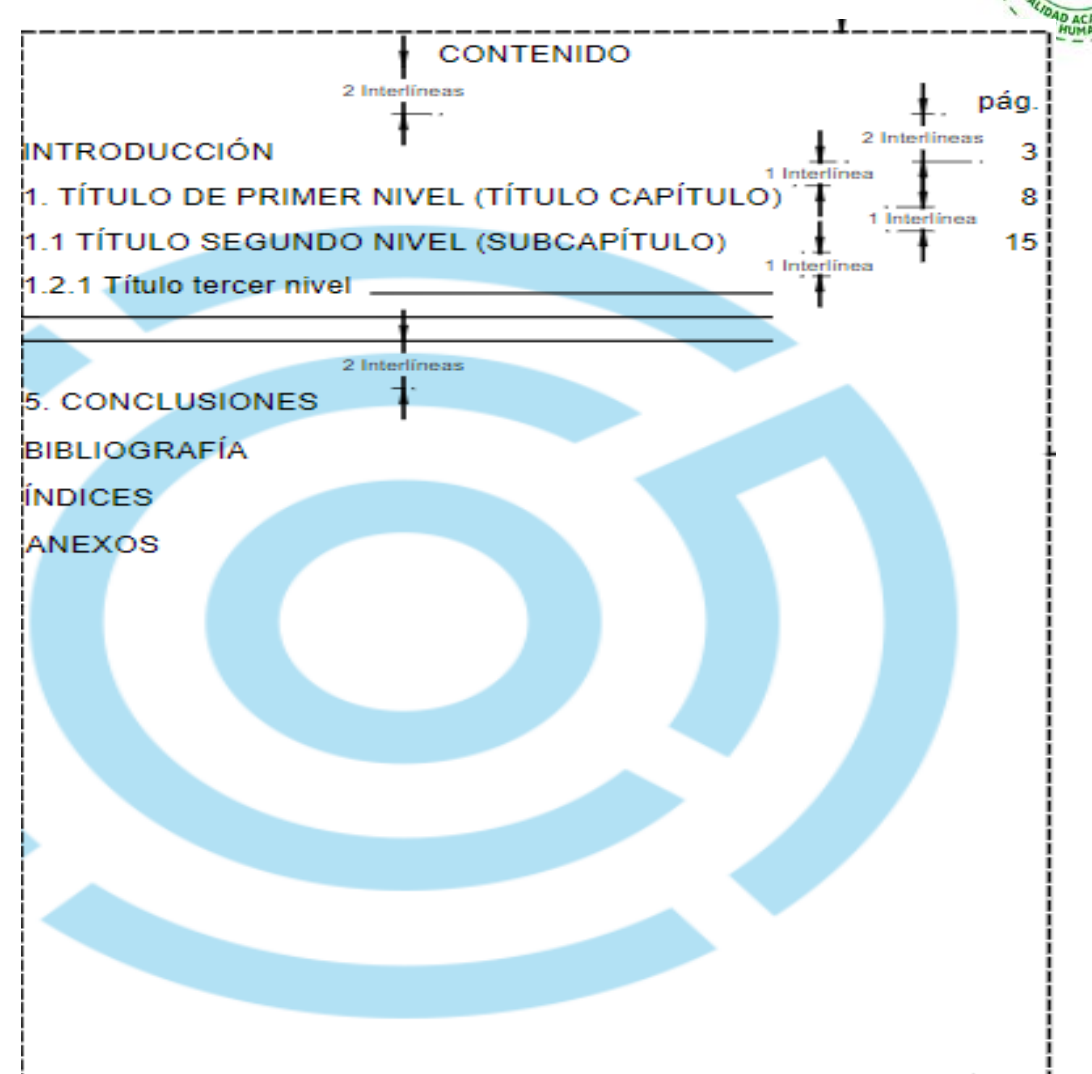

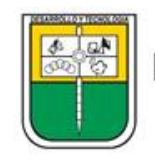

#### CAPÍTULOS

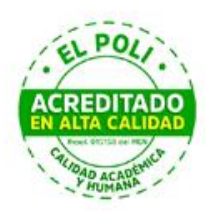

**Títulos de capítulos y subcapítulos en mayúscula sostenida. Los demás niveles con mayúscula inicial**

**Hasta 4 niveles de numeración. Y se verán igualmente reflejados en el contenido**

**Cada capítulo es un tema de investigación. No colocar capítulo**

**Título de cada capítulo comenzará en una hoja independiente**

**No dejar títulos al final de la página sin texto**

**Para numeraciones de niveles emplear números arábigos**

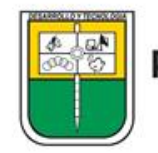

#### NIVELES EN CAPÍTULOS

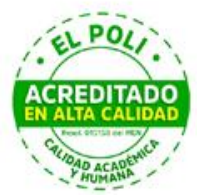

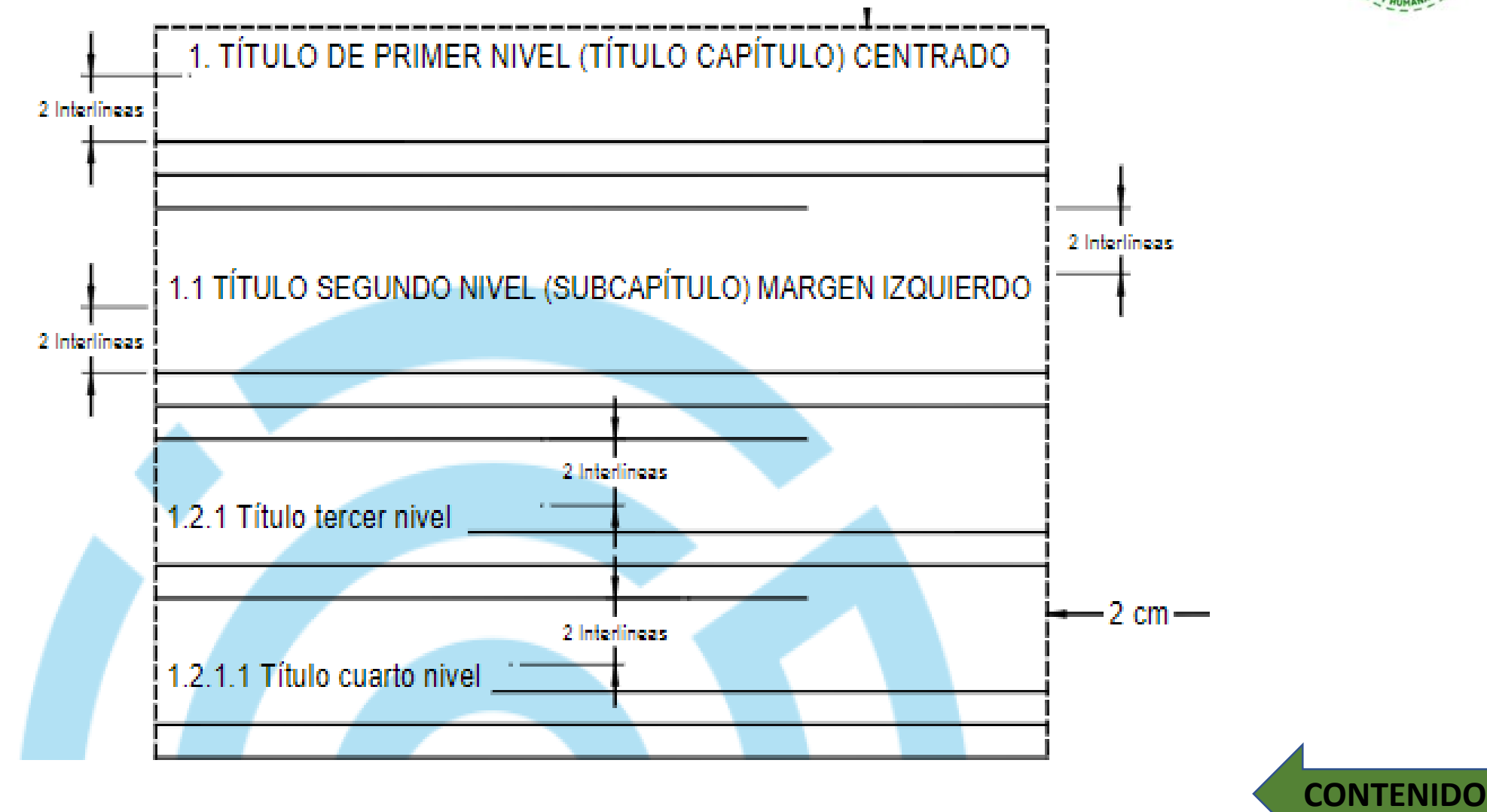

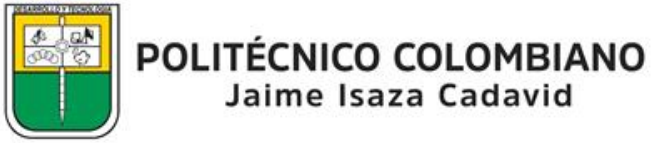

### BIBLIOGRAFÍA SEGÚN ICONTEC

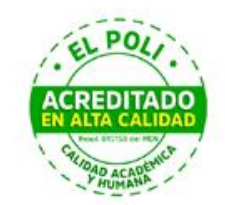

**Obligatoria para todo trabajo escrito**

**Alfabética. Si hay 2 textos del mismo autor se deberá ordenar por orden alfabético del título. Donde a partir de la 2 referencia se reemplazará el autor por una línea** 

**Todas las referencias bibliográficas de las citas aparecerán como parte de la bibliografía**

**Cada referencia bibliográfica constará de los siguientes elementos: Autor (es). Título: Subtítulo. Edición. Lugar, editorial, año. Paginación** 

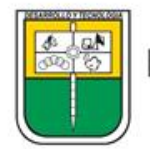

#### ESQUEMA BIBLIOGRAFÍA POR TIPO DE MATERIAL EN **ICONTEC**

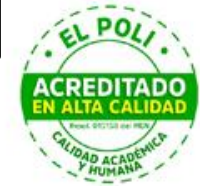

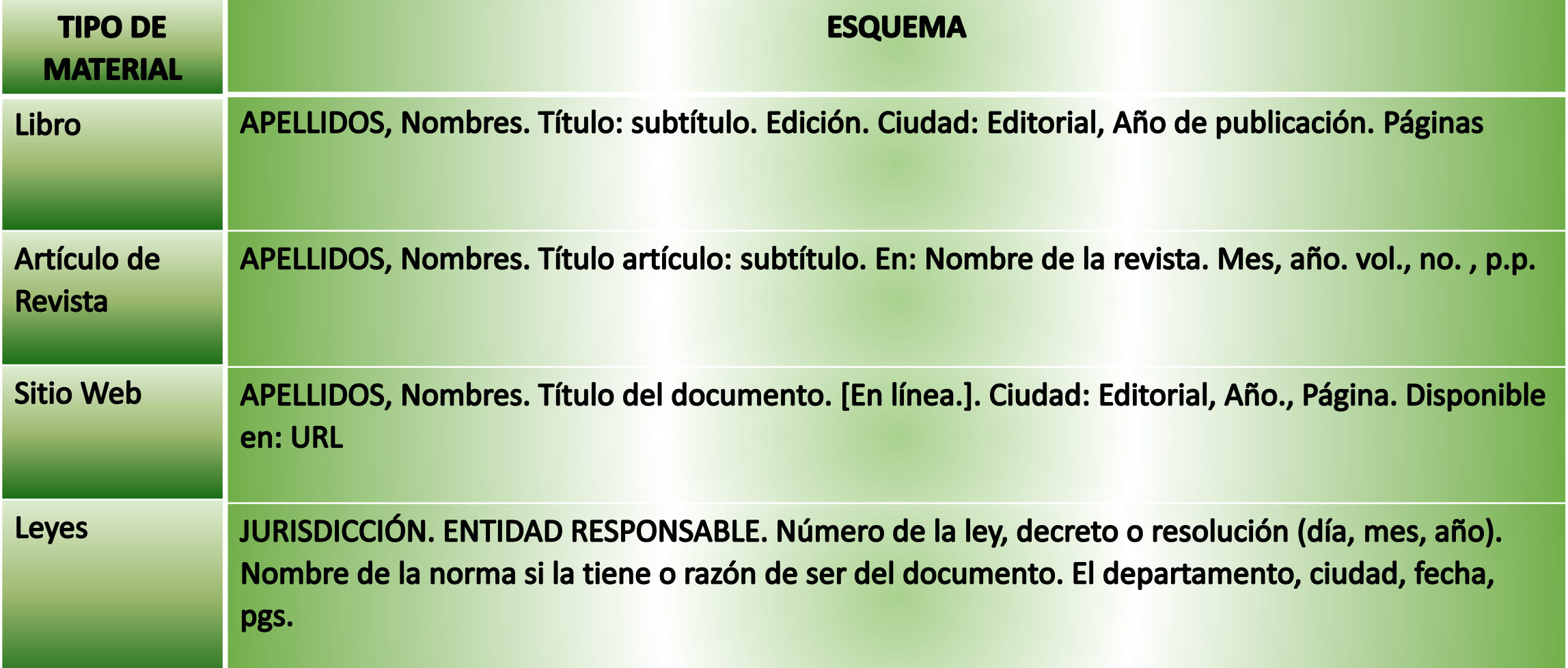

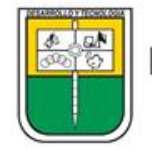

#### ESQUEMA BIBLIOGRAFÍA POR TIPO DE MATERIAL ICONTEC

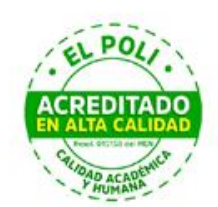

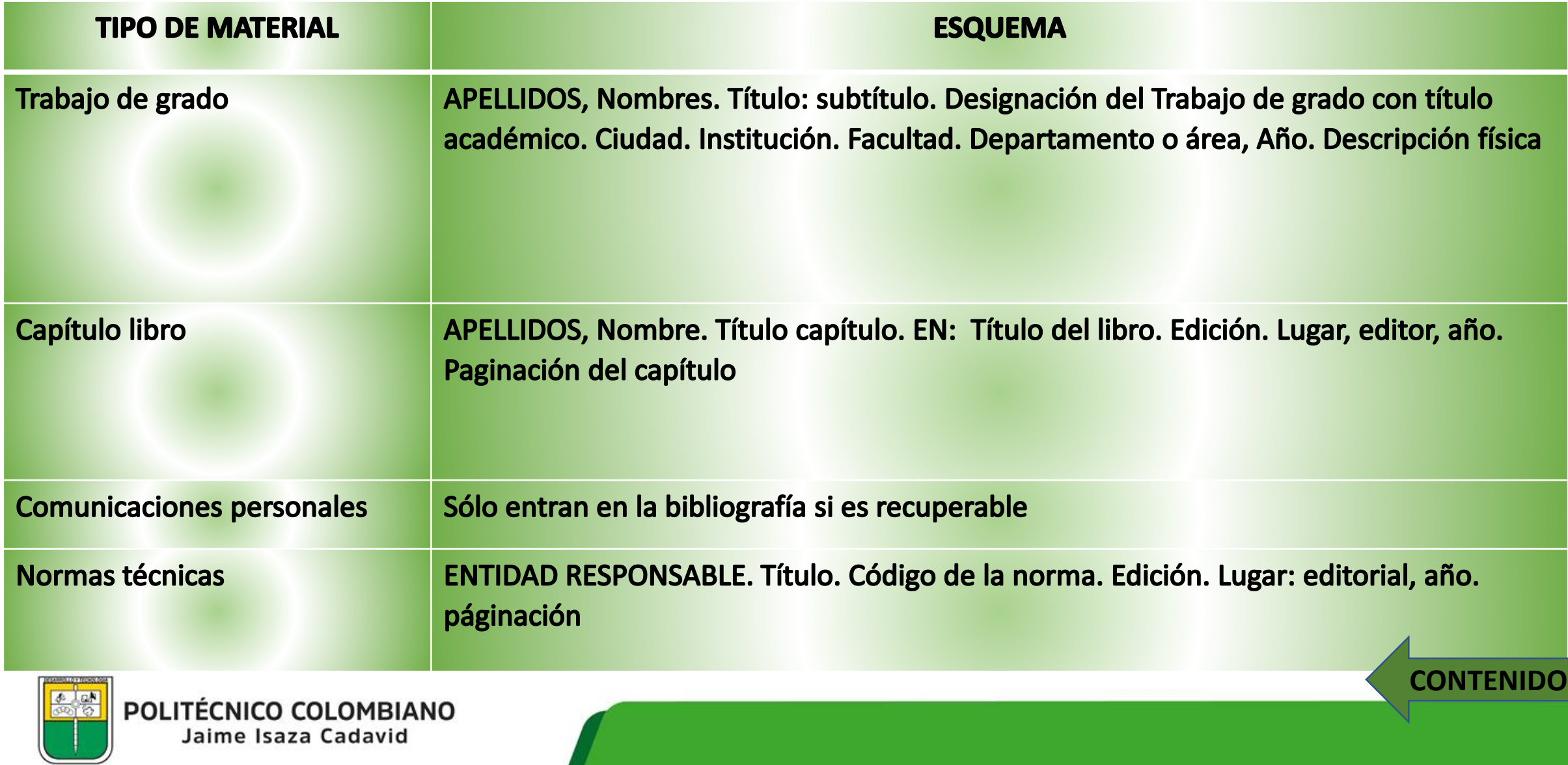

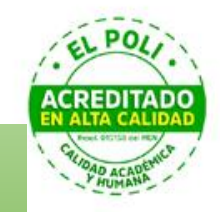

#### INDIRECTA DIRECTA EXTENSA

#### DIRECTA CORTA CITA DE CITA

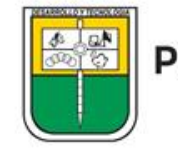

POLITÉCNICO COLOMBIANO Jaime Isaza Cadavid

#### EJEMPLOS CITAS EN ICONTEC

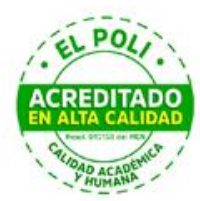

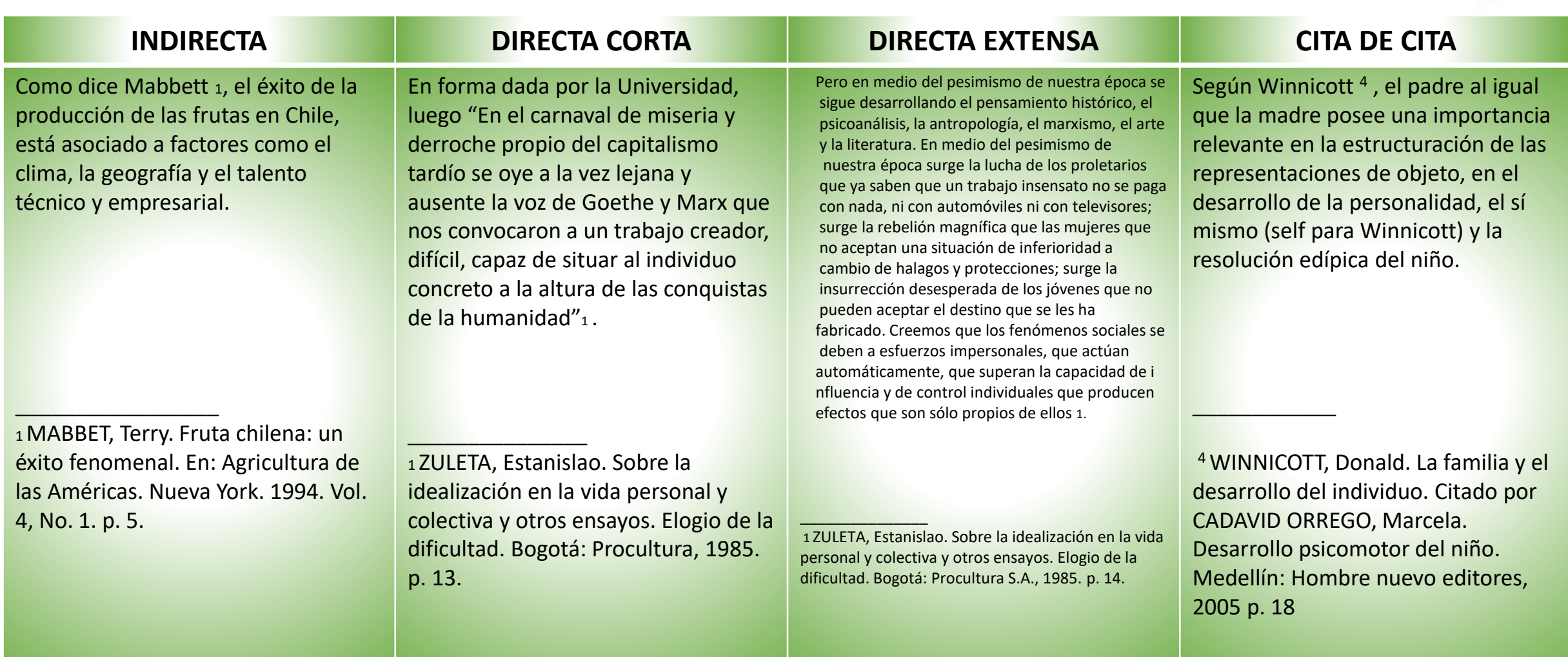

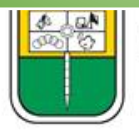

#### CITA CON IBID

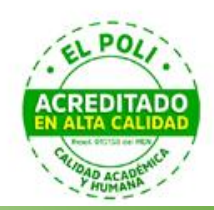

Usado el Ibid cuando hay 2 citas consecutivas del mismo autor

#### Ejemplo:

 $\Box$  , and the set of  $\Box$  . The set of  $\Box$  , and  $\Box$ 

1CLARKAL, Roger H. Arquitectura temas de Composición. México: Temis, 1987. 226p. 2 Ibid, p.167 3 Ibid, p. 33

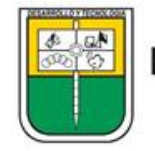

#### CITA CON OP CIT.

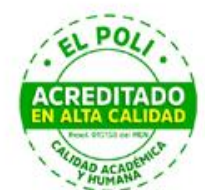

**CONTENIDO**

Cuando sea necesario citar la obra de un autor, ya citado anteriormente en forma completa, pero no en la referencia inmediatamente anterior, se utiliza la abreviatura Op. Cit.

Esta se escribe a continuación del apellido del autor separada de éste por una coma y luego se agregan los números de las páginas correspondientes precedidos de la letra p.

Ejemplo:

\_\_\_\_\_\_\_\_\_\_\_\_\_\_\_\_\_\_

<sup>1</sup> CLARK MALE, Roger H. Arquitectura : temas de Composición. México: Temis, 1987. p. 226 <sup>2</sup>FOLIN Marino. La ciudad del capitel y otros escritos. Mexico: Limusa, 1976. p.34 <sup>3</sup> CLARK MALE, , Op. Cit., p.59

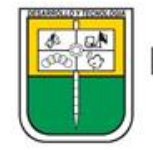

#### NOTAS AL PIÉ

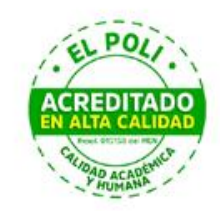

Aclaración escrita por el autor, el compilador, el traductor o el editor en el margen inferior de la página para ampliar o completar una idea expresada en el texto Ejemplo:

Algunas veces pasamos por la vida y no nos percatamos de nuestras propias dificultades, traumas, trastornos, angustias y demás circunstancias de las cual es culpamos a la vida, a Dios o al destino. Por otro lado, darnos cuenta\* de ello, permite actualizar en nosotros, simbolismos de los mitos clásicos. Es de aclarar que el trabajo es meramente teórico o conceptual si se quiere, donde no entra el tema de la psicoterapia\*\*.

Esto es lo que la psicología humanista reconoce como el primer paso para el cierre de la experiencia o de la Gestalt.

\*\* A lo largo del trabajo se hará mención que la Psicología debe entenderse aquí la visión filosófica de la mišma, toda vez que es absolutamente claro que, en la práctica y con la diversidad de teorías psicológicas, no existe una sino múltiples psicologías

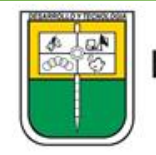

 $\frac{1}{2}$ 

#### DOCUMENTOS CONSULTADOS

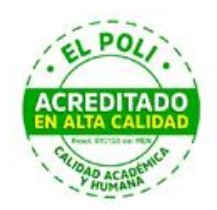

- INSTITUTO COLOMBIANO DE NORMAS TÉCNICAS . NTC 6166:2016. Referencias bibliográficas. Contenido, forma y estructura. Bogotá: ICONTEC, 2016
- INSTITUTO COLOMBIANO DE NORMAS TÉCNICAS. NTC 1486:2018. Documentación. Presentación de trabajos académicos. 7 ed. Bogotá: ICONTEC , 2018

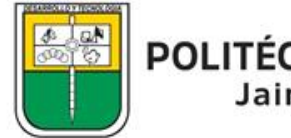

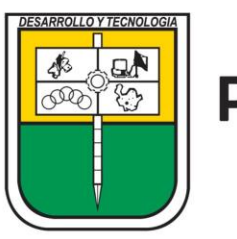

POLITÉCNICO COLOMBIANO Jaime Isaza Cadavid

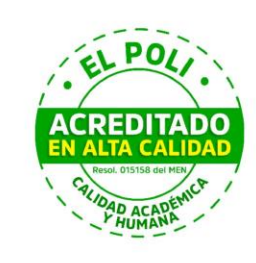

# RGRACIAS!

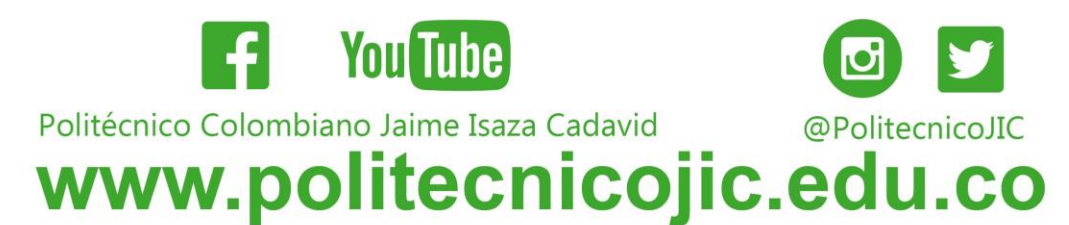